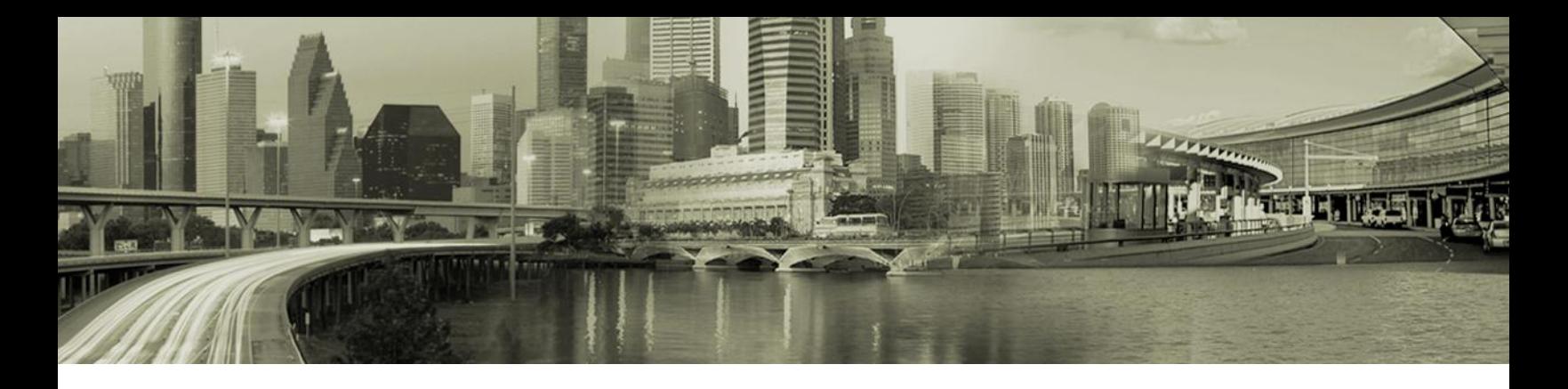

# Open Mobile Portal 2.3 Release Notes

#### **VERSION 1.1, JANUARY 2012**

These release notes contain the latest news about Open Mobile Portal 2.3, including:

- New features and enhancements
- Technical requirements
- Known issues

### **New Features and Enhancements**

Open Mobile Portal 2.3 includes these new features and enhancements:

- **Open Mobile Lite Support:** The Portal now supports the creation of Open Mobile Lite client profiles. Open Mobile Lite is a simplified version of the Open Mobile 2.1 for Windows client.
- **Connect Before Logon:** Windows clients can now enable the new Connect Before Logon feature, which permits a network connection before logon to the local Windows domain.
- **iPassConnect Conversion:** Enterprises currently using iPassConnect can convert to an Open Mobile account using a simple form available on the Open Mobile Portal by invitation.
- **User Activity Report:** The new User Activity Report consolidates user and device activity into a single report, providing a more comprehensive view of Open Mobile user activity. The report will be available for download to Excel format.

#### **Technical Requirements**

Using the iPass Open Mobile Portal requires an Internet connection and one of the following browsers, with both JavaScript and Adobe Flash Player 10 enabled:

- o Internet Explorer version 7 or later.
- o Mozilla Firefox version 3 or later.

### **Resolved Issue**

The following issue has been resolved for this release of the Open Mobile Portal:

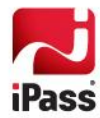

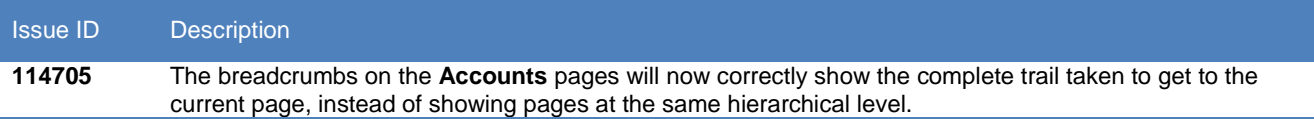

## **Known Issues**

The following issues are known for this release of the Open Mobile Portal:

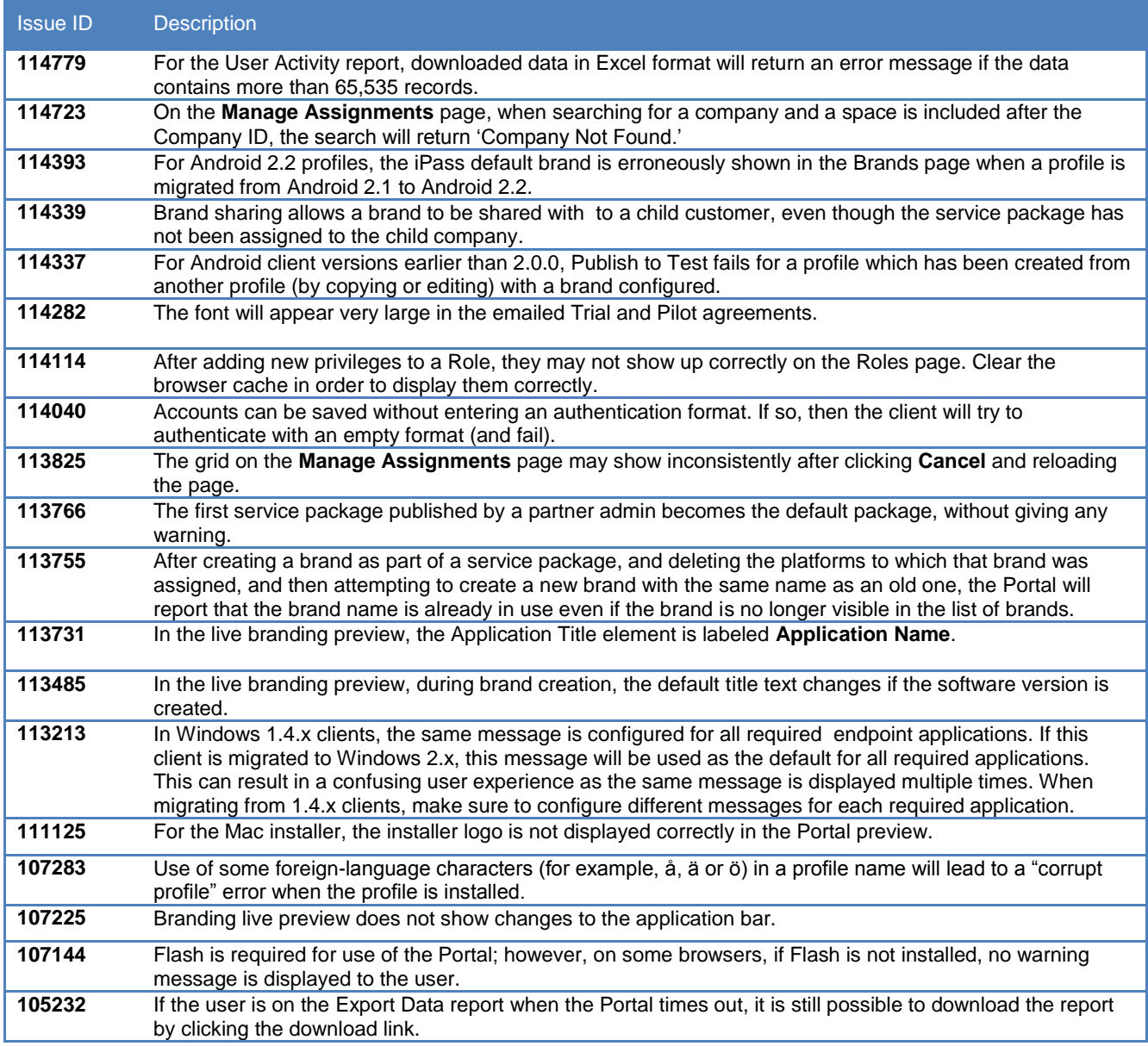

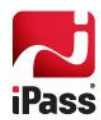